**Los Angeles General Medical Center** 

Exceptional Care. Healthy Communities.

## **Event Plot Map**

Date:\_\_\_\_\_\_ Time:\_\_\_

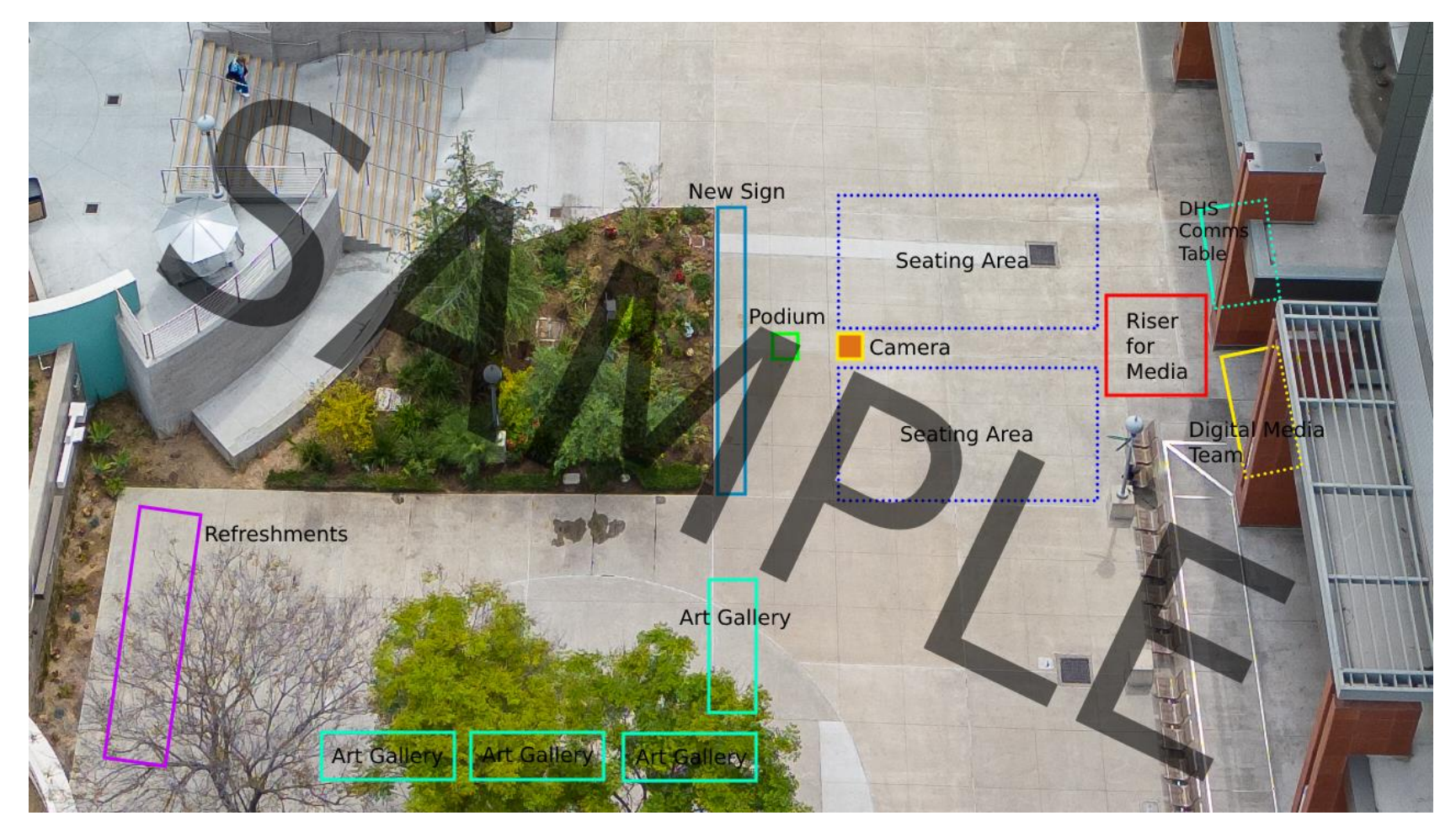